# **ML Evlaution Ploting Library** *Release 0.0.0*

**Spencer Barton**

**Sep 19, 2018**

### Contents:

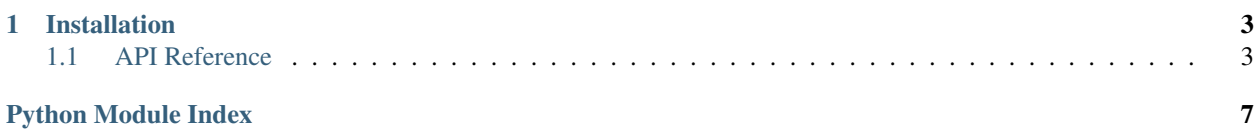

mlplot is a Python data visualization library for machine learning evaluation plots. It is based on [matplotlib](https://matplotlib.org/) and [sklearn.](http://scikit-learn.org/)

The code live in [Github.](https://github.com/sbarton272/mlplot\T1\textgreater {})

## CHAPTER 1

### Installation

<span id="page-6-3"></span><span id="page-6-0"></span>pip install mlplot

### <span id="page-6-1"></span>**1.1 API Reference**

#### **1.1.1 Classification Plots**

<span id="page-6-2"></span>Plots to evaluate classification models.

Module containing all classification model evaluation plots

```
mlplot.classification.calibration(y_true, y_pred, ax=None, n_bins='auto')
Plot a calibration plot
```
Calibration plots are used the determine how well the predicted values match the true value.

This plot is as found in [sklean.](http://scikit-learn.org/stable/modules/calibration.html)

#### Parameters

- y\_true (*np.array of str or int*) A vector of size N that contains the true labels. There should be two labels of type string or numeric.
- y\_pred (*np.array of float*) A vector of size N that contains predictions as floats from 0 to 1.
- class\_labels (*dict, optional*) A dictionary mapping from lables in y\_true to class names. Ex: *{0: 'not dog', 1: 'is dog'}*
- ax (*matplotlib.axes.Axes, optional*)
- n\_bins (*int or string*) The number of bins to group y\_pred. See [numpy.histogram](https://docs.scipy.org/doc/numpy-1.13.0/reference/generated/numpy.histogram.html)

mlplot.classification.**confusion\_matrix**(*y\_true*, *y\_pred*, *class\_labels=None*, *threshold=0.5*, *ax=None*)

Plot a heatmap for the confusion matrix

<span id="page-7-0"></span>An example of this heatmap can be found on [sklean.](http://scikit-learn.org/stable/auto_examples/model_selection/plot_confusion_matrix.html#sphx-glr-auto-examples-model-selection-plot-confusion-matrix-py)

#### **Parameters**

- y\_true (*np.array of str or int*) A vector of size N that contains the true labels. There should be two labels of type string or numeric.
- y\_pred (*np.array of float*) A vector of size N that contains predictions as floats from 0 to 1.
- class\_labels (*dict, optional*) A dictionary mapping from lables in y\_true to class names. Ex: *{0: 'not dog', 1: 'is dog'}*
- ax (*matplotlib.axes.Axes, optional*)
- threshold (*float*) Defines the cutoff to be considered in the asserted class

mlplot.classification.**population\_histogram**(*y\_true*, *y\_pred*, *class\_labels=None*, *ax=None*) Plot histograms of the predictions grouped by class

#### **Parameters**

- y\_true (*np.array of str or int*) A vector of size N that contains the true labels. There should be two labels of type string or numeric.
- y\_pred (*np.array of float*) A vector of size N that contains predictions as floats from 0 to 1.
- class labels (*dict, optional*) A dictionary mapping from lables in y true to class names. Ex: *{0: 'not dog', 1: 'is dog'}*
- ax (*matplotlib.axes.Axes, optional*)

mlplot.classification.**precision\_recall**(*y\_true*, *y\_pred*, *x\_axis='recall'*, *ax=None*) Plot the precision-recall curve

An example of this plot can be found on [sklean.](http://scikit-learn.org/stable/auto_examples/model_selection/plot_precision_recall.html)

#### **Parameters**

- y\_true (*np.array of str or int*) A vector of size N that contains the true labels. There should be two labels of type string or numeric.
- y\_pred (*np.array of float*) A vector of size N that contains predictions as floats from 0 to 1.
- class\_labels (*dict, optional*) A dictionary mapping from lables in y\_true to class names. Ex: *{0: 'not dog', 1: 'is dog'}*
- ax (*matplotlib.axes.Axes, optional*)
- x\_axis (*str 'recall' or 'threshold'*) Specify the x axis of the plot. Precision recall tends to come in 2 flavors, one precision vs recall and the other precion and recall vs threshold.

mlplot.classification.**report\_table**(*y\_true*, *y\_pred*, *class\_labels=None*, *ax=None*) Generate a report table containing key stats about the dataset

#### Parameters

- **v** true (*np.array of str or int*) A vector of size N that contains the true labels. There should be two labels of type string or numeric.
- y\_pred (*np.array of float*) A vector of size N that contains predictions as floats from 0 to 1.
- <span id="page-8-0"></span>• **class\_labels** (*dict, optional*) – A dictionary mapping from lables in y\_true to class names. Ex: *{0: 'not dog', 1: 'is dog'}*
- ax (*matplotlib.axes.Axes, optional*)

mlplot.classification.**roc\_curve**(*y\_true*, *y\_pred*, *ax=None*)

Reciever operating curve

#### Parameters

- y\_true (*np.array of str or int*) A vector of size N that contains the true labels. There should be two labels of type string or numeric.
- y\_pred (*np.array of float*) A vector of size N that contains predictions as floats from 0 to 1.
- class\_labels (*dict, optional*) A dictionary mapping from lables in y\_true to class names. Ex: *{0: 'not dog', 1: 'is dog'}*
- ax (*matplotlib.axes.Axes, optional*)

Python Module Index

<span id="page-10-0"></span>m

mlplot.classification, [3](#page-6-2)

### Index

### C

calibration() (in module mlplot.classification), [3](#page-6-3) confusion\_matrix() (in module mlplot.classification), [3](#page-6-3)

### M

mlplot.classification (module), [3](#page-6-3)

### P

population\_histogram() (in module mlplot.classification), [4](#page-7-0) precision\_recall() (in module mlplot.classification), [4](#page-7-0)

### R

report\_table() (in module mlplot.classification), [4](#page-7-0) roc\_curve() (in module mlplot.classification), [5](#page-8-0)